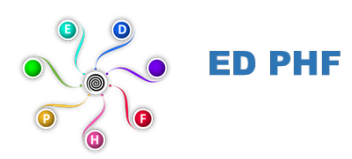

## École Doctorale Polytechnique Hauts-de-France **ED pluridisciplinaire**

## **Procédure pour l'inscription en 4ème année (et plus) de thèse à l'ED PHF**

## *Procedure for 4th (and more) registration in PhD at PHF ED PHF*

L'inscription en 4<sup>ème</sup> année et + est désormais dématérialisée sur ADUM. Voici les étapes à suivre :

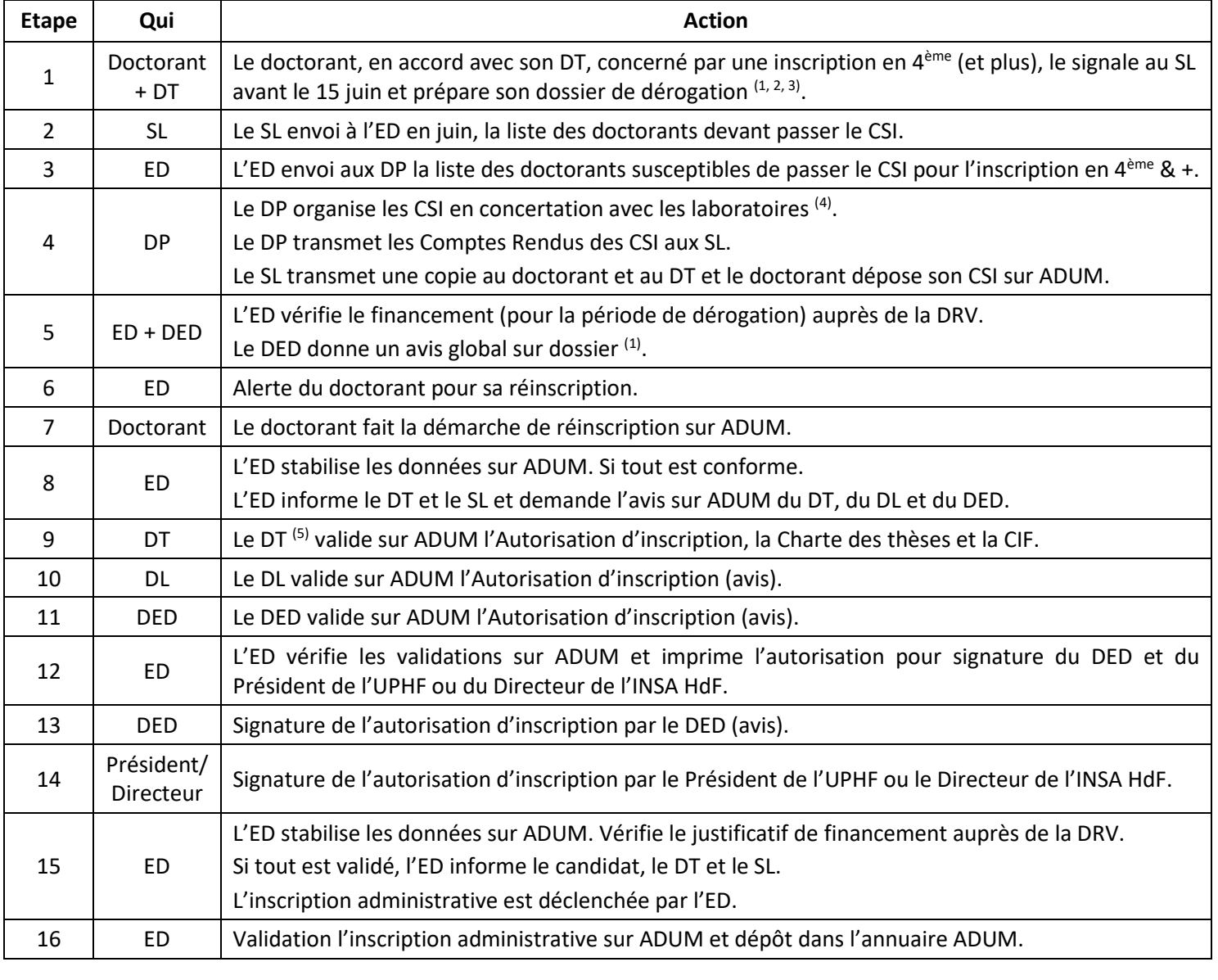

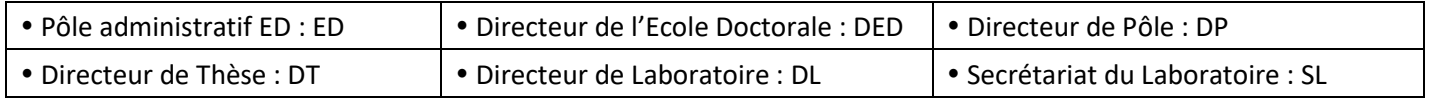

 $(1)$ : Pour le doctorant en cotutelle, il faut vérifier la date butoir de fin de convention. En cas de dépassement, le DT doit entreprendre, avec la DRV, l'établissement d'un avenant à la convention de cotutelle.

- $(2)$ : Voir site web.
- $(3)$ : Si la thèse se prépare à mi-temps, l'inscription en 4<sup>ème</sup> année ne nécessite pas de dossier de dérogation mais un CSI doit être organisé.
- <sup>(4)</sup> : le DP prend contact avec les SL pour organiser au mieux les CSI. Un bilan des crédits de formation est réalisé systématiquement.
- <sup>(5)</sup> : Si la thèse est en codirection, l'un des 2 co-directeurs sera désigné sur ADUM "Directeur" et l'autre "Co-directeur". C'est le Directeur (DT) qui fera les validations sur ADUM.

Version du 14 septembre 2021